<sup>Документ подисан и растей в ректронной подпись и высшего образования российской федерации</sup> Дата подписания: 14.**Федержтвное государс**твенное автономное образовательное учреждение **высшего образования** 10730ffe6b1ed036b744b669d97700b86e5c04a7eдовательский технологический университет «МИСиС» Информация о владельце: ФИО: Котова Лариса Анатольевна Должность: Директор филиала Уникальный программный ключ:

## **Новотроицкий филиал**

## Рабочая программа дисциплины (модуля)

# **Проектирование информационных систем**

Закреплена за подразделением Кафедра математики и естествознания (Новотроицкий филиал)

Направление подготовки 09.03.03 Прикладная информатика

Профиль Прикладная информатика в технических системах

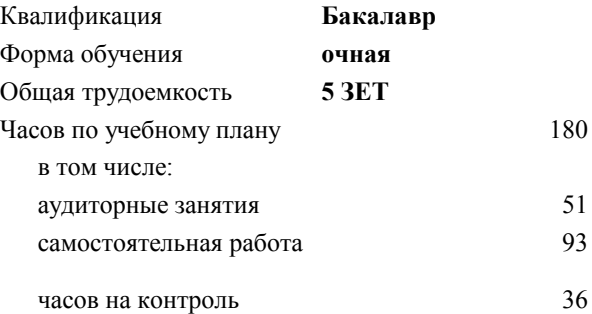

экзамен 7 курсовая работа 7 Формы контроля в семестрах:

#### **Распределение часов дисциплины по семестрам**

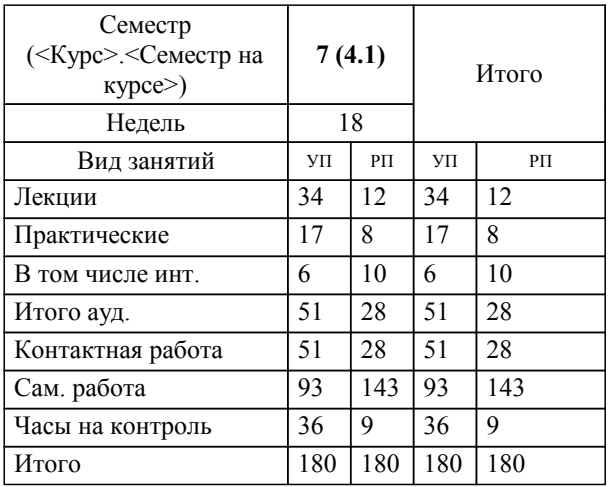

### **Проектирование информационных систем** Рабочая программа

Разработана в соответствии с ОС ВО:

Самостоятельно устанавливаемый образовательный стандарт высшего образования - бакалавриат Федеральное государственное автономное образовательное учреждение высшего образования «Национальный исследовательский технологический университет «МИСиС» по направлению подготовки 09.03.03 Прикладная информатика (приказ от 05.03.2020 г. № 95 о.в.)

#### Составлена на основании учебного плана:

09.03.03 Прикладная информатика, 09.03.03\_22\_Прикладная информатика\_ПрПИвТС.plx Прикладная информатика в технических системах, утвержденного Ученым советом ФГАОУ ВО НИТУ "МИСиС" в составе соответствующей ОПОП ВО 30.11.2021, протокол № 30

Утверждена в составе ОПОП ВО:

09.03.03 Прикладная информатика, Прикладная информатика в технических системах, утвержденной Ученым советом ФГАОУ ВО НИТУ "МИСиС" 30.11.2021, протокол № 30

**Кафедра математики и естествознания (Новотроицкий филиал)** Рабочая программа одобрена на заседании

Протокол от 24.06.2021 г., №11

Руководитель подразделения Швалева Анна Викторовна

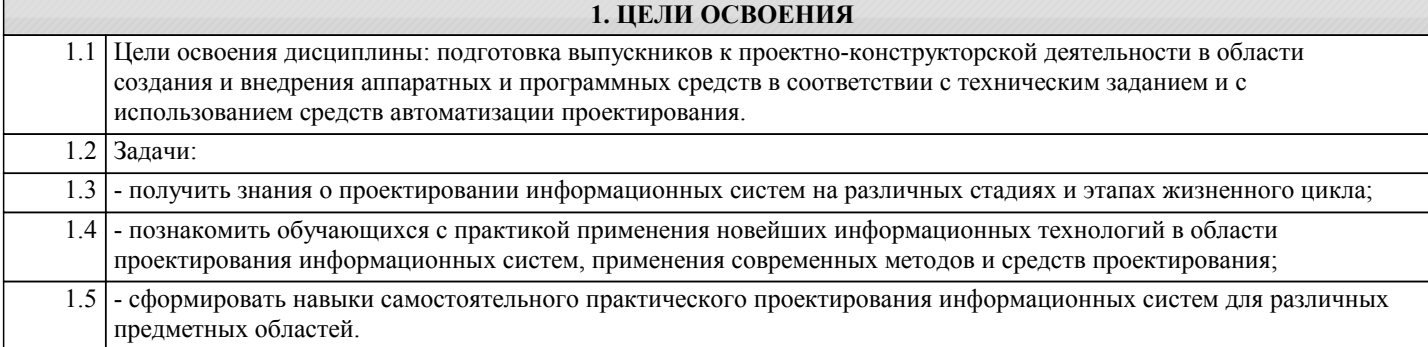

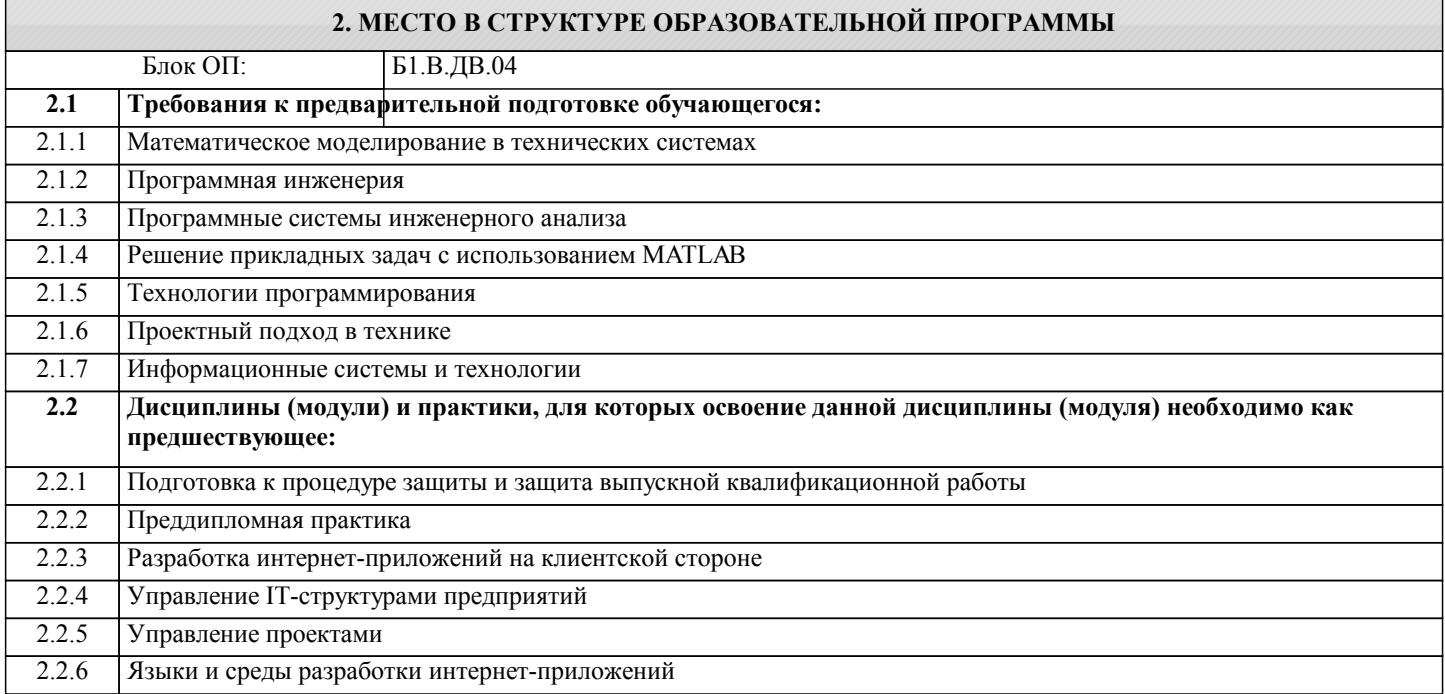

#### **3. РЕЗУЛЬТАТЫ ОБУЧЕНИЯ ПО ДИСЦИПЛИНЕ, СООТНЕСЕННЫЕ С ФОРМИРУЕМЫМИ КОМПЕТЕНЦИЯМИ**

**ПК-2: Способен выполнять проектные работы по созданию, модификации (интегрированию программных модулей) и сопровождению ИС, формулировать требования к ИС**

**Знать:**

ПК-2-З1 информационное обеспечение и принципы построения информационных систем управления технологическими процессами

**Уметь:**

ПК-2-У2 использовать методы системного моделирования технологических процессов

ПК-2-У1 реализовывать структуру современной интеллектуальной системы управления технологическим процессом

**Владеть:**

ПК-2-В1 современными компьютерными методами математического моделирования технологических процессов

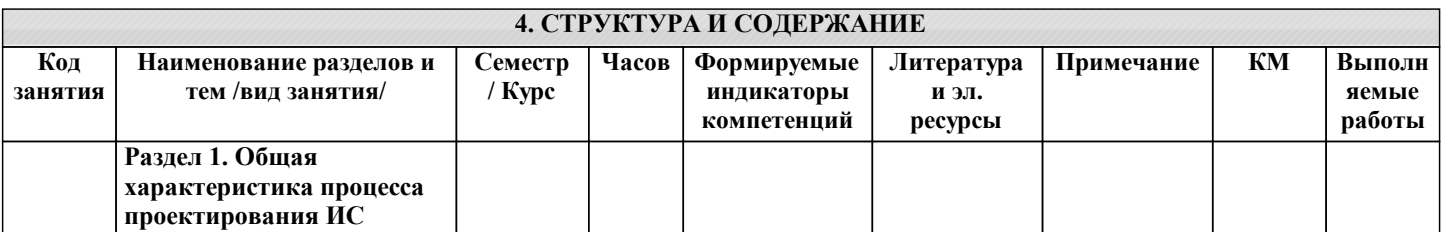

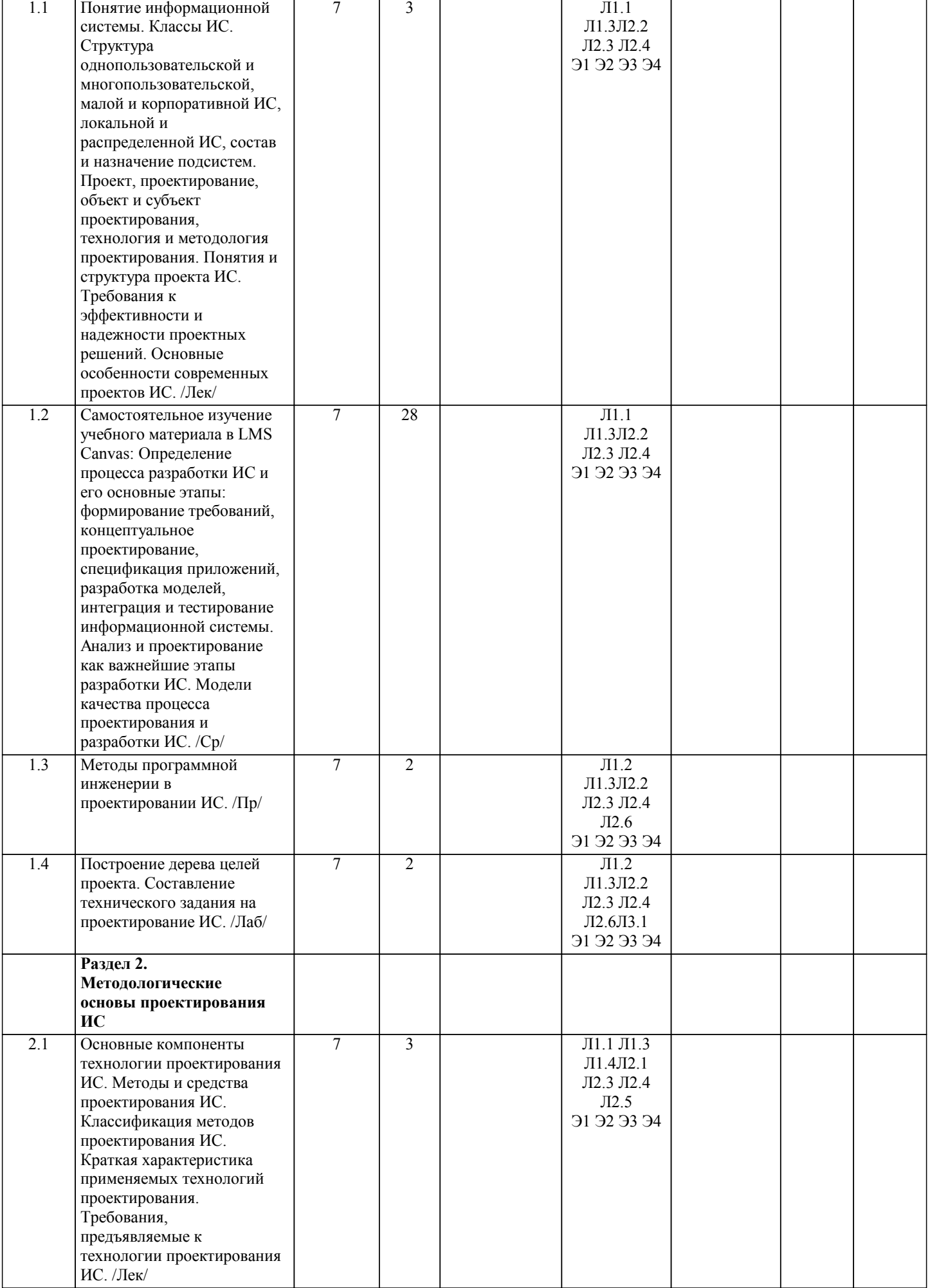

 $\overline{\phantom{a}}$ 

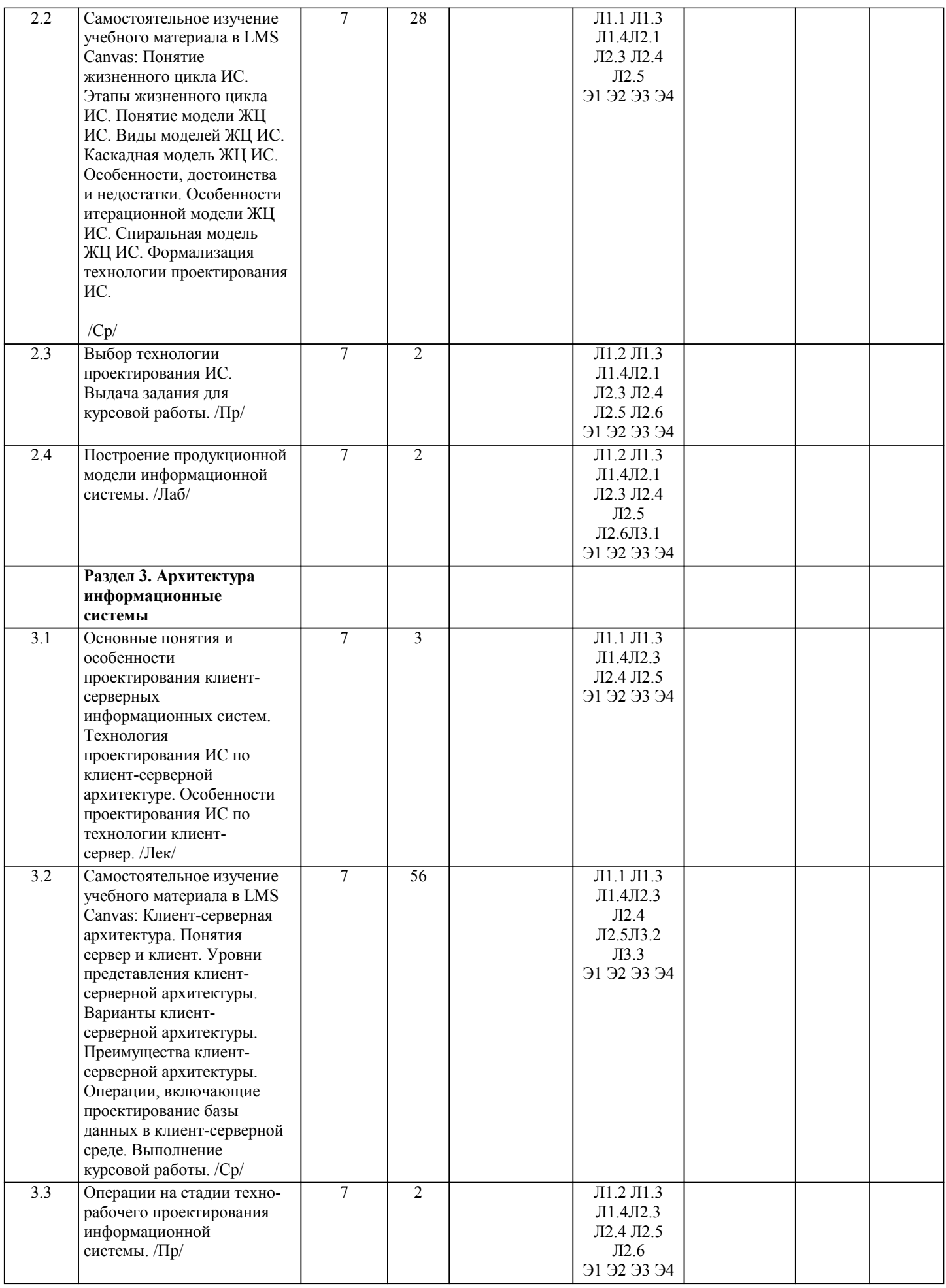

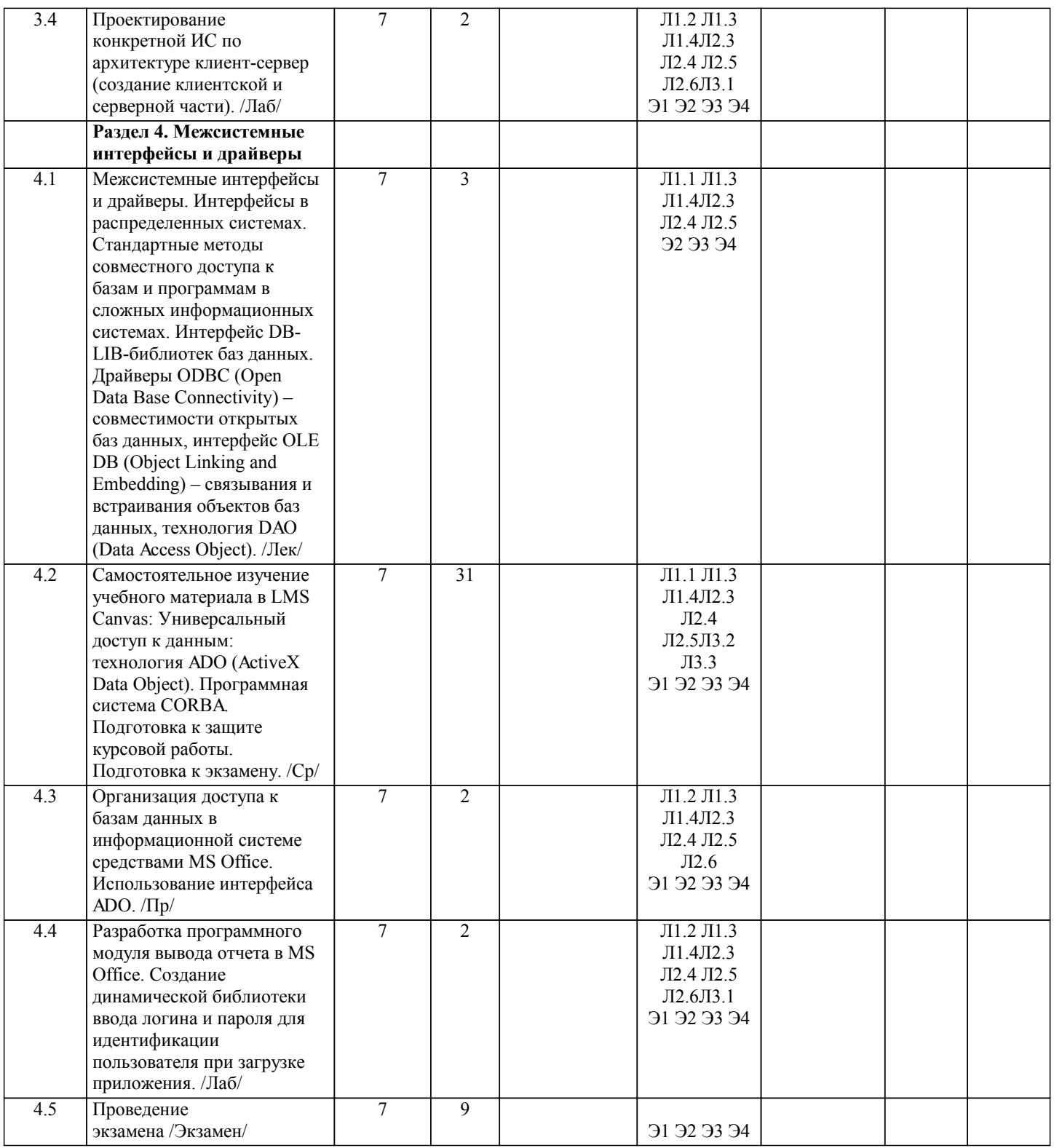

## **5. ФОНД ОЦЕНОЧНЫХ МАТЕРИАЛОВ**

#### **5.1. Вопросы для самостоятельной подготовки к экзамену (зачёту с оценкой)**

Вопросы к экзамену (ПК-2-З1, ПК-2-У1, ПК-2-У2, УК-3-З1, УК-3-З2, УК-3-У1, УК-3-У2, ОПК-8-З1, ОПК-8-У1, ОПК-9-З1, ОПК-9-У1): 1. Понятие информационной системы. 2. Классы ИС.<br>3. Структура с 3. Структура однопользовательской и многопользовательской, малой и корпоративной ИС, локальной и распределенной ИС. 4. Проект, проектирование, объект и субъект проектирования. 5. Технология и методология проектирования.<br>6. Понятия и структура проекта ИС. 6. Понятия и структура проекта ИС.<br>7. Требования к эффективности и на 7. Требования к эффективности и надежности проектных решений.<br>8. Ссновные особенности современных проектов ИС. 8. Основные особенности современных проектов ИС.<br>9. Определение процесса разработки ИС и его основь 9. Определение процесса разработки ИС и его основные этапы.<br>10. Анализ и проектирование как важнейшие этапы разработки I 10. Анализ и проектирование как важнейшие этапы разработки ИС.<br>11. Молели качества процесса проектирования и разработки ИС. 11. Модели качества процесса проектирования и разработки ИС.<br>12. Метолы программной инженерии в проектировании ИС. 12. Методы программной инженерии в проектировании ИС.<br>13. Ссновные компоненты технологии проектирования ИС. 13. Основные компоненты технологии проектирования ИС.<br>14. Метолы и средства проектирования ИС. 14. Методы и средства проектирования ИС.<br>15. Классификация метолов проектирования 15. Классификация методов проектирования ИС.<br>16. Краткая характеристика применяемых технол 16. Краткая характеристика применяемых технологий проектирования.<br>17. Сребования, предъявляемые к технологии проектирования ИС. 17. Требования, предъявляемые к технологии проектирования ИС.<br>18. Выбор технологии проектирования ИС. 18. Выбор технологии проектирования ИС. 19. Понятие жизненного цикла ИС. 20. Этапы жизненного цикла ИС. Понятие модели ЖЦ ИС. 21. Виды моделей ЖЦ ИС. 22. Каскадная модель ЖЦ ИС. 23. Особенности, достоинства и недостатки. 24. Особенности итерационной модели ЖЦ ИС.<br>25 Спиральная молель ЖН ИС 25. Спиральная модель ЖЦ ИС.<br>26 Формализация технологии п 26. Формализация технологии проектирования ИС.<br>27. Клиент-серверная архитектура. 27. Клиент-серверная архитектура.<br>28. Основные понятия и особеннос 28. Основные понятия и особенности проектирования клиент-серверных информационных систем.<br>29 Технология проектирования ИС по архитектуре клиент-сервер 29. Технология проектирования ИС по архитектуре клиент-сервер.<br>30. Сообенности проектирования ИС по технологии клиент-сервер. 30. Особенности проектирования ИС по технологии клиент-сервер. 31. Уровни представления клиент-серверной архитектуры. 32. Варианты клиент-серверной архитектуры. Преимущества клиент-серверной архитектуры. Операции, включающие проектирование базы данных в клиентсерверной среде. 34. Межсистемные интерфейсы и драйверы. 35. Интерфейсы в распределенных системах. 36. Стандартные методы совместного доступа к базам и программам в сложных информационных системах. 37. Интерфейс DB-LIB-библиотек баз данных. 38. Драйверы ODBC (Open Data Base Connectivity). 39. Интерфейс OLE DB (Object Linking and Embedding. 40. Технология DAO (Data Access Object). 41. Универсальный доступ к данным: технология ADO (ActiveX Data Object). 42. Программная система CORBA.

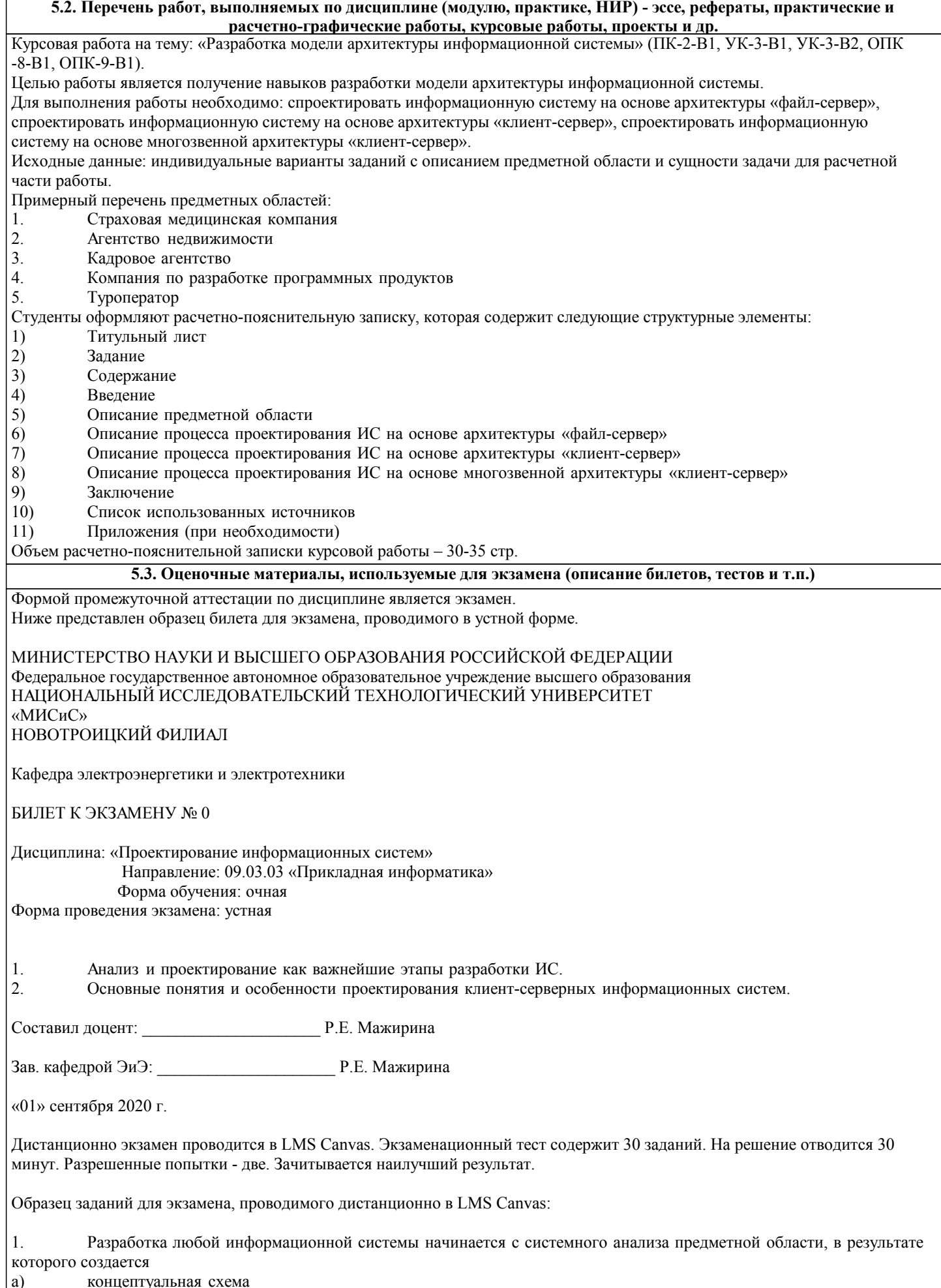

 $\left| \begin{matrix} 0 \\ 0 \end{matrix} \right|$ информационная схема

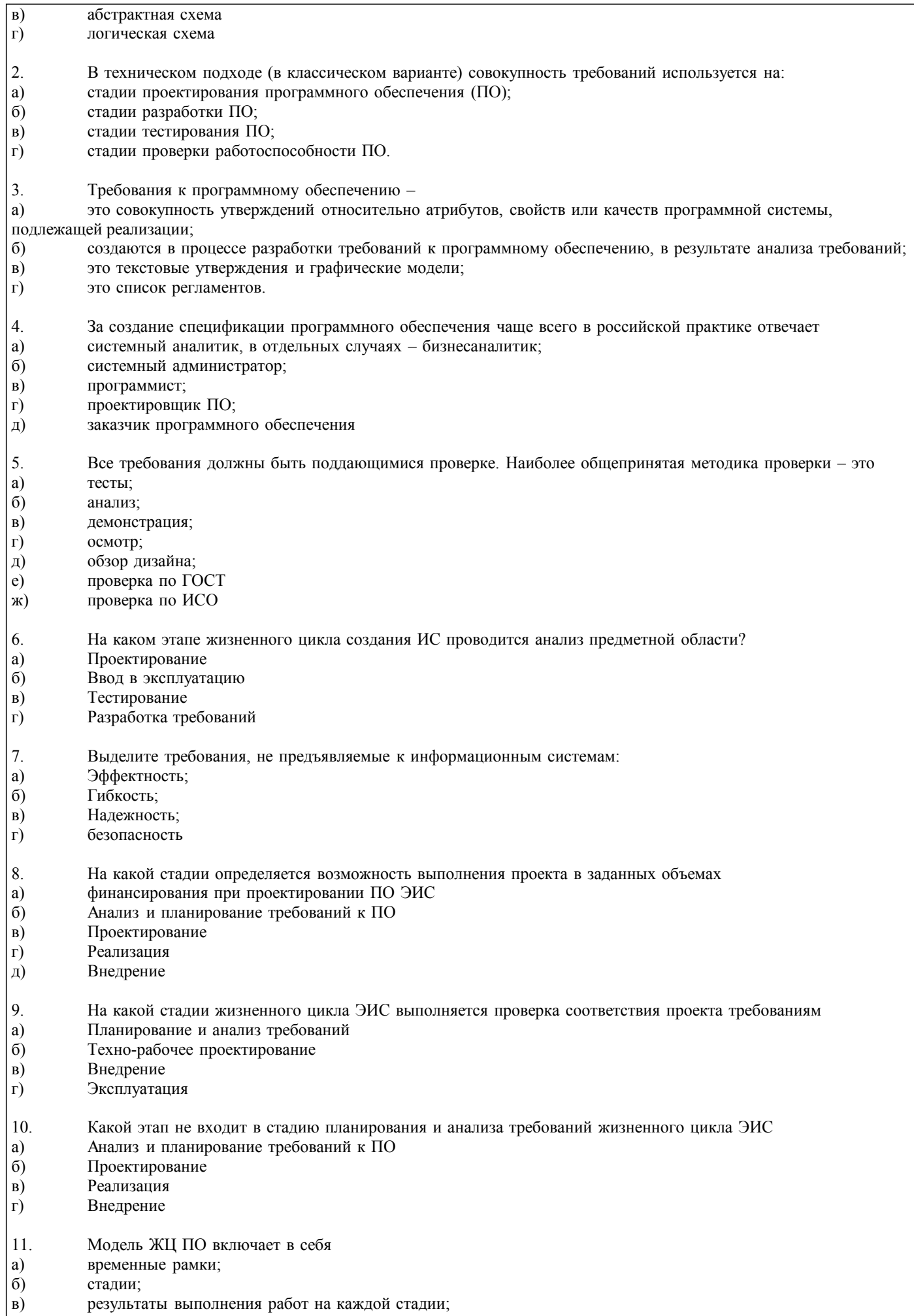

 $\Gamma$ процент разработанного ПО

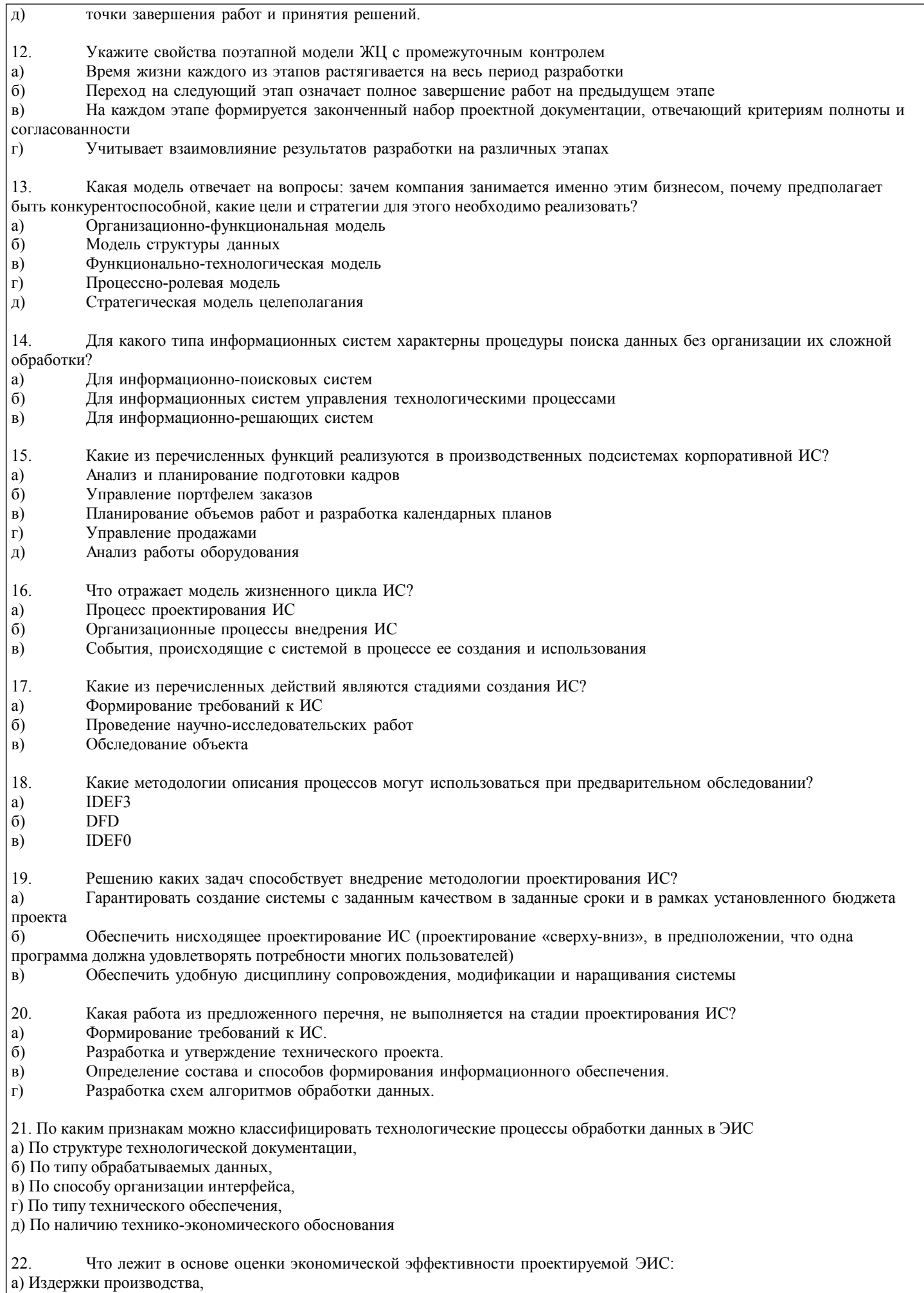

б) Надежность эксплуатации,

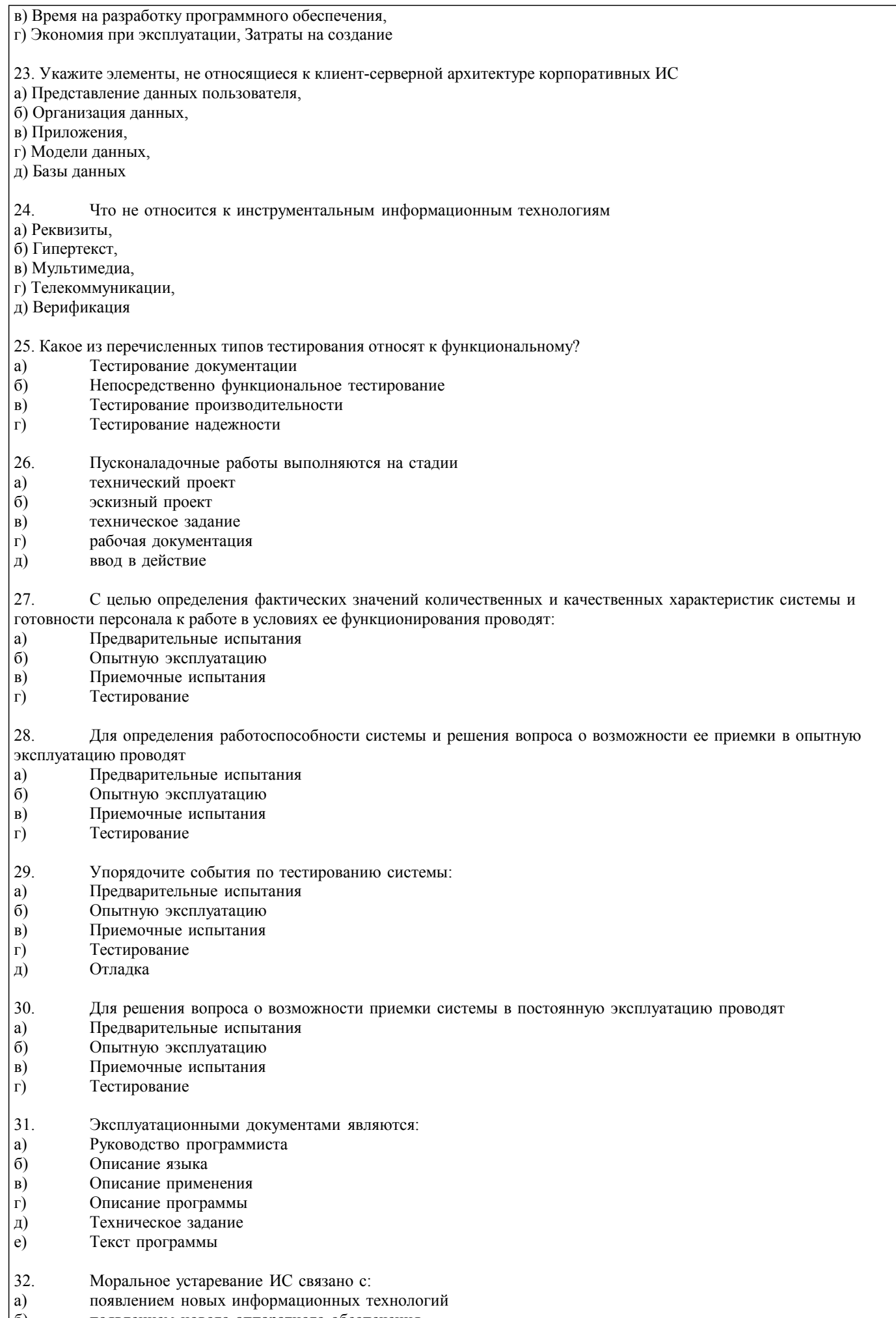

появлением нового аппаратного обеспечения  $\boxed{6}$ 

г) Улучшение качества исходных текстов.

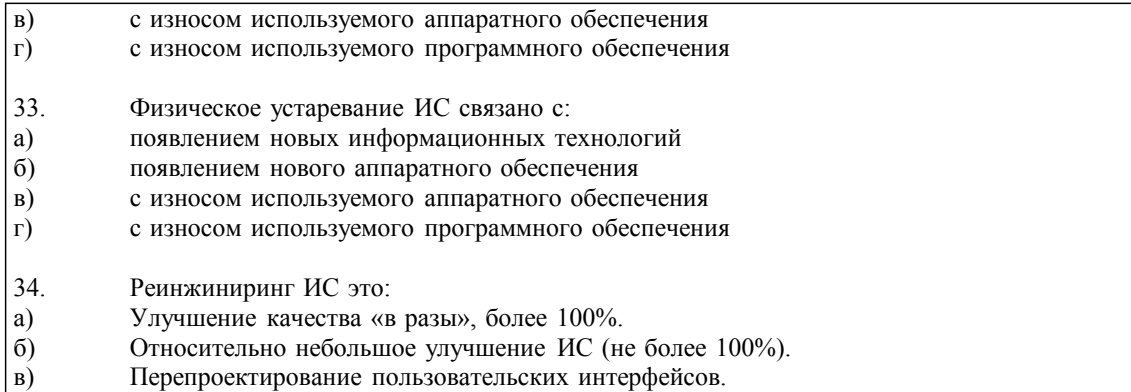

 $\sqrt{ }$ 

## 5.4. Методика оценки освоения дисциплины (модуля, практики. НИР)

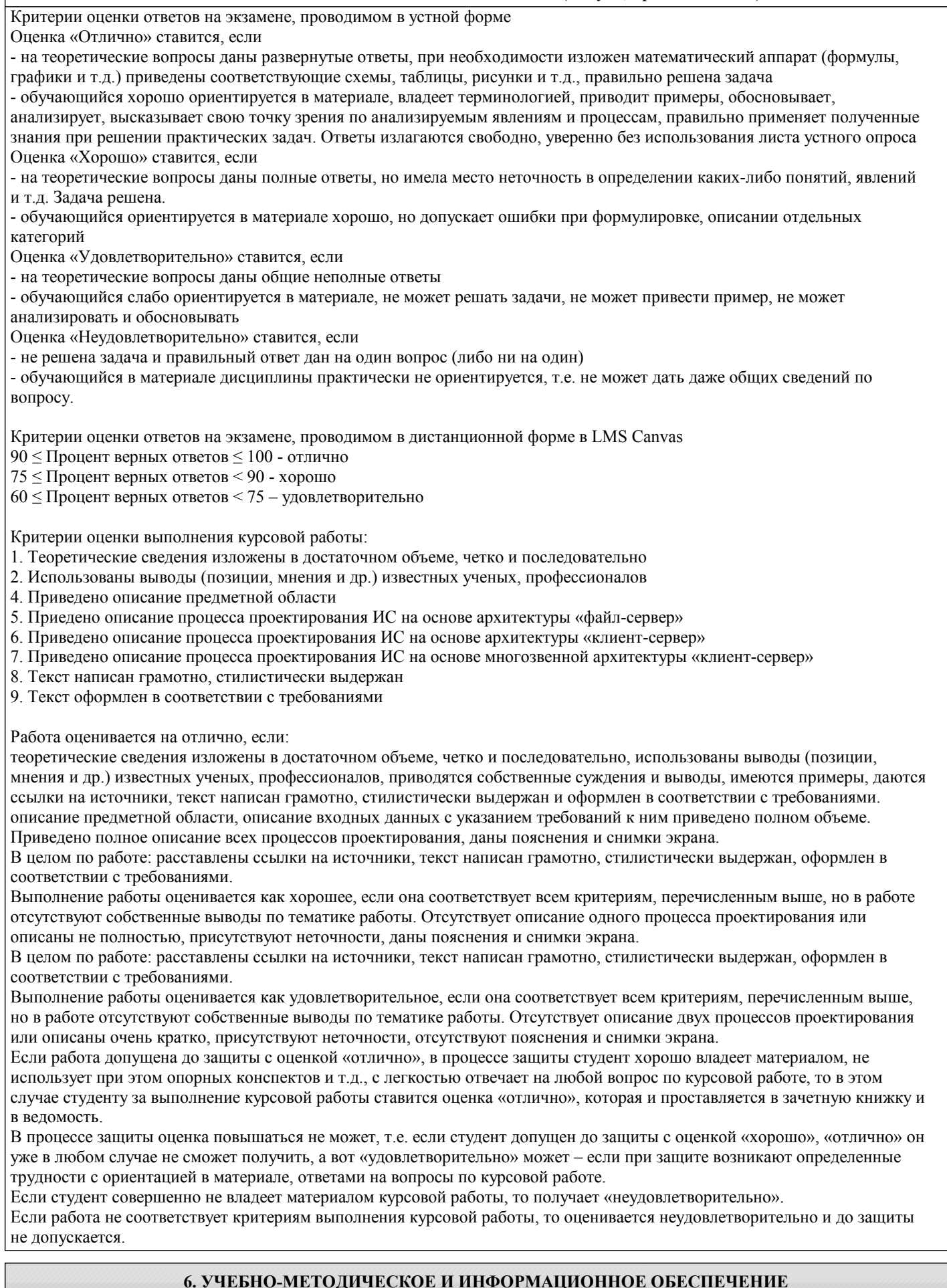

6.1. Рекомендуемая литература

 $\overline{r}$ 

٦

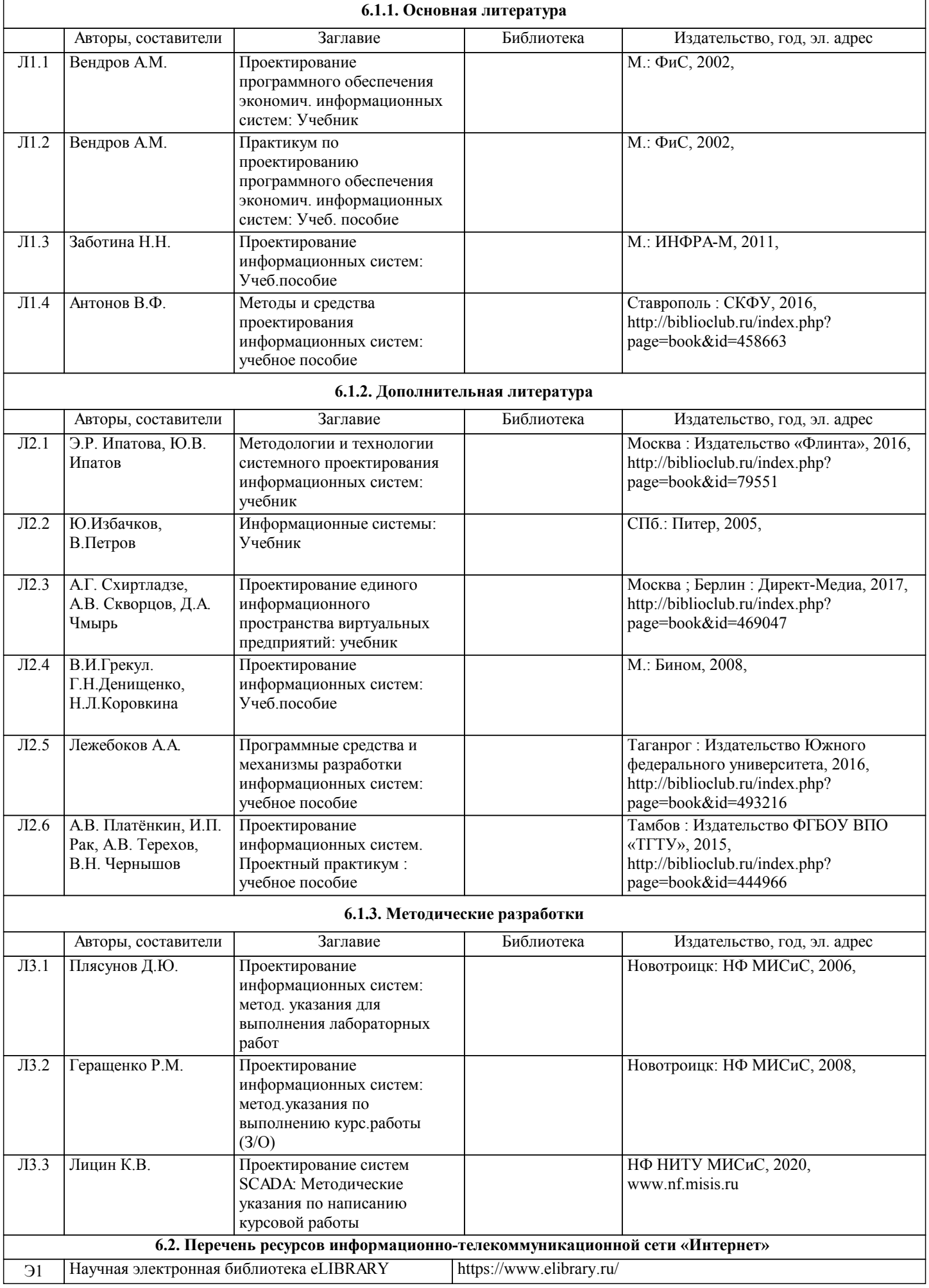

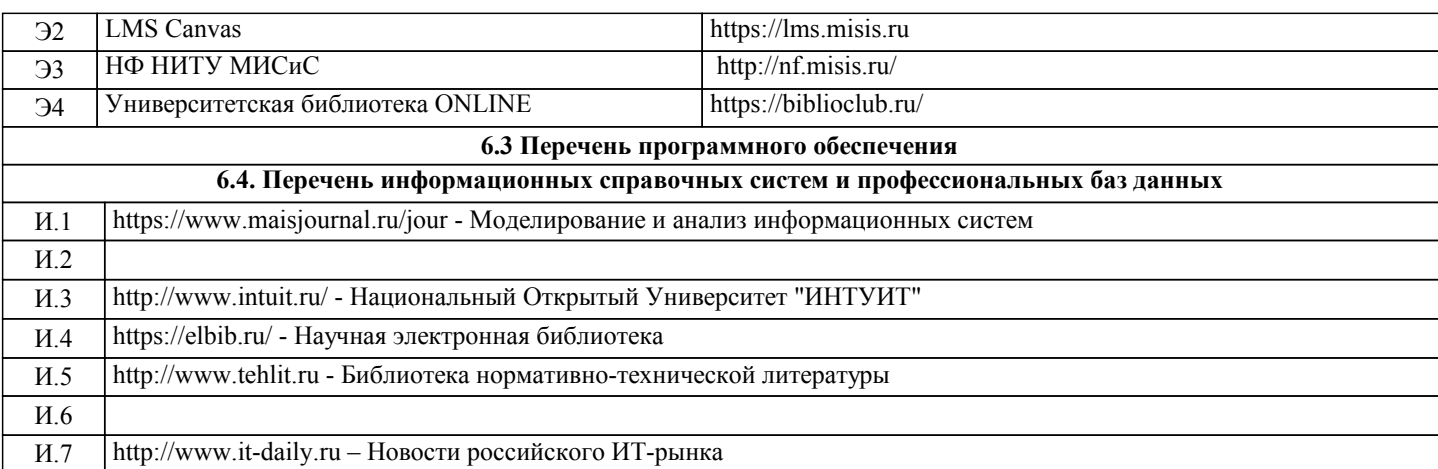

### **8. МЕТОДИЧЕСКИЕ УКАЗАНИЯ ДЛЯ ОБУЧАЮЩИХСЯ**

Освоение дисциплины предполагает как проведение традиционных аудиторных занятий, так и работу в электронной информационно-образовательной среде НИТУ «МИСиС» (ЭИОС), частью которой непосредственно предназначенной для осуществления образовательного процесса является Электронный образовательный ресурс LMS Canvas. Он доступен по URL адресу https://lms.misis.ru и позволяет использовать специальный контент и элементы электронного обучения и дистанционных образовательных технологий. LMS Canvas используется преимущественно для асинхронного взаимодействия между участниками образовательного процесса посредством сети «Интернет».

Чтобы эффективно использовать возможности LMS Canvas, а соответственно и успешно освоить дисциплину, нужно: 1) зарегистрироваться на курс. Для этого нужно перейти по ссылке … Логин и пароль совпадает с логином и паролем от личного кабинета НИТУ МИСиС;

2)в рубрике «В начало» ознакомиться с содержанием курса, вопросами для самостоятельной подготовки, условиями допуска к аттестации, формой промежуточной аттестации (зачет/экзамен), критериями оценивания и др.;

3)в рубрике «Модули», заходя в соответствующие разделы изучать учебные материалы, размещенные преподавателем. В т.ч. пользоваться литературой, рекомендованной преподавателем, переходя по ссылкам;

4)в рубрике «Библиотека» возможно подбирать для выполнения письменных работ (контрольные, домашние работы, курсовые работы/проекты) литературу, размещенную в ЭБС НИТУ «МИСиС;

5)в рубрике «Задания» нужно ознакомиться с содержанием задания к письменной работе, сроками сдачи, критериями оценки. В установленные сроки выполнить работу(ы), подгрузить здесь же для проверки. Удобно называть файл работы следующим образом (название предмета (сокращенно), группа, ФИО, дата актуализации (при повторном размещении)). Например, Экономика Иванов И.И. БМТ-19 20.04.2020. Если работа содержит рисунки, формулы, то с целью сохранения форматирования ее нужно подгружать в pdf формате.

Работа, подгружаемая для проверки, должна:

- содержать все структурные элементы: титульный лист, введение, основную часть, заключение, список источников, приложения (при необходимости);

- быть оформлена в соответствии с требованиями.

Преподаватель в течение установленного срока (не более десяти дней) проверяет работу и размещает в комментариях к заданию рецензию. В ней он указывает как положительные стороны работы, так замечания. При наличии в рецензии замечаний и рекомендаций, нужно внести поправки в работу, подгрузить ее заново для повторной проверки. При этом важно следить за сроками, в течение которых должно быть выполнено задание. При нарушении сроков, указанных преподавателем возможность подгрузить работу остается, но система выводит сообщение о нарушении сроков. По окончании семестра подгрузить работу не получится;

6)в рубрике «Тесты» пройти тестовые задания, освоив соответствующий материал, размещенный в рубрике «Модули»; 7)в рубрике «Оценки» отслеживать свою успеваемость;

8)в рубрике «Объявления» читать объявления, размещаемые преподавателем, давать обратную связь;

9)в рубрике «Обсуждения» создавать обсуждения и участвовать в них (обсуждаются общие моменты, вызывающие вопросы у большинства группы). Данная рубрика также может быть использована для взаимной проверки; 10)проявлять регулярную активность на курсе.

Преимущественно для синхронного взаимодействия между участниками образовательного процесса посредством сети «Интернет» используется Microsoft Teams (MS Teams). Чтобы полноценно использовать его возможности нужно установить приложение MS Teams на персональный компьютер и телефон. Старостам нужно создать группу в MS Teams. Участие в группе позволяет:

- слушать лекции;

- работать на практических занятиях;

- быть на связи с преподавателем, задавая ему вопросы или отвечая на его вопросы в общем чате группы в рабочее время с 9.00 до 17.00;

- осуществлять совместную работу над документами (вкладка «Файлы).

При проведении занятий в дистанционном синхронном формате нужно всегда работать с включенной камерой. Исключение – если преподаватель попросит отключить камеры и микрофоны в связи с большими помехами. На аватарках должны быть исключительно деловые фото.

При проведении лекционно-практических занятий ведется запись. Это дает возможность просмотра занятия в случае невозможности присутствия на нем или при необходимости вновь обратится к материалу и заново его просмотреть.